# Kernel Modules

Kartik Gopalan

# Kernel Modules

- Allow code to be added to the kernel, dynamically
- Only those modules that are needed are loaded. Unload when no longer required - frees up memory and other resources
- Reduces kernel size.
- Enables independent development of drivers for different devices

## Workings of a generic module / typical usage:

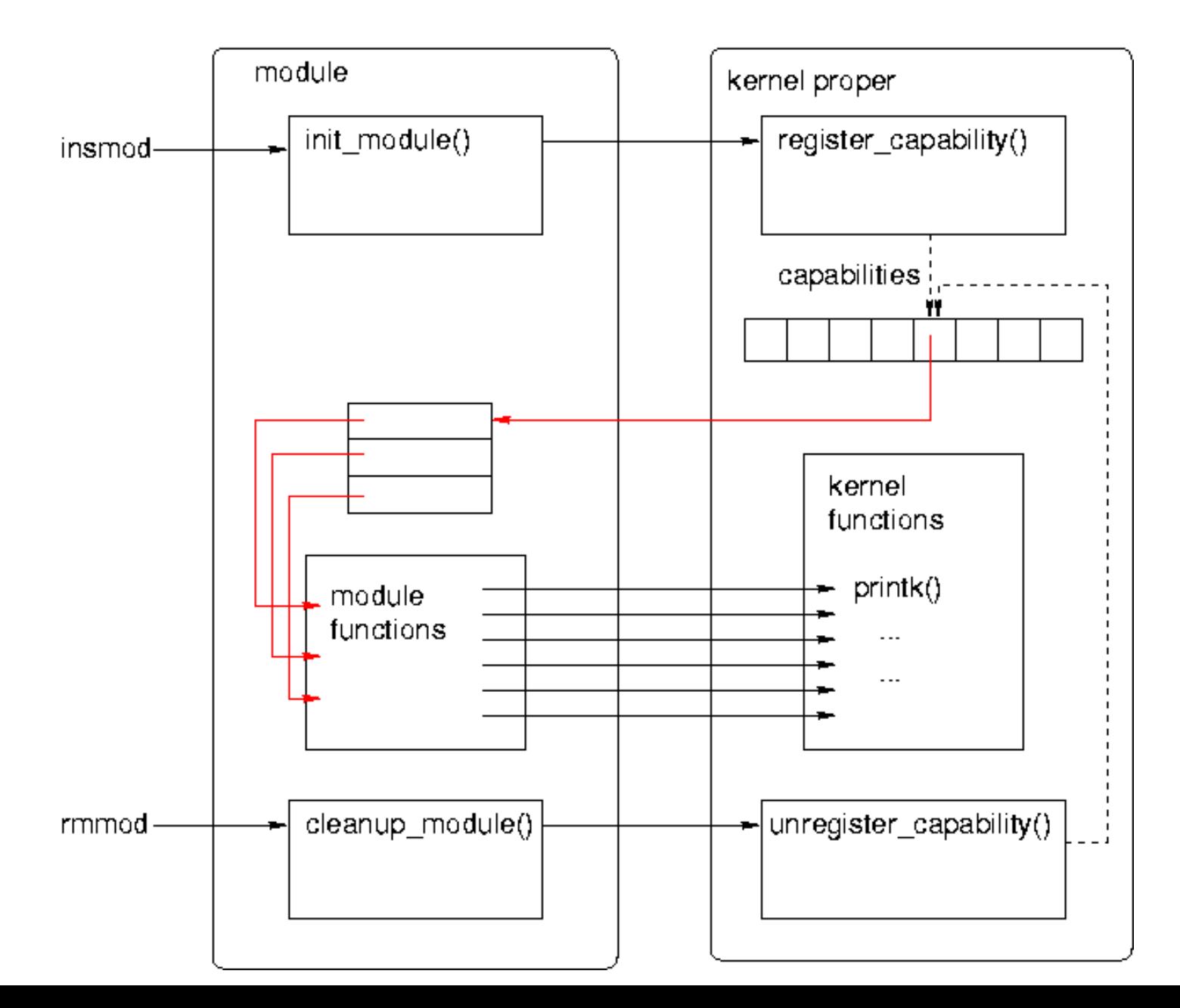

# Hello World Kernel Module

• <https://oscourse.github.io/examples/module/hello.c>

```
\#include \lelinux/init.h>
\#include \lelinux/module.h>
MODULE_LICENSE("DUAL BSD/GPL"); 
// called when module is installed 
int \frac{init}{} hello \frac{init}{}{ 
     printk(KERN_ALERT "mymodule: Hello World!\n");
      return 0; 
} 
// called when module is removed 
void ext{exit} hello ext()\{printk(KERN_ALERT "mymodule: Goodbye, cruel world!!\n");
}
```

```
module_init(hello_init);
module exit(hello exit);
```
## Compiling the module

- Makefile
	- o obj-m := testmod.o
	- o [ For multiple files: module-objs := file1.o file2.o ]
- Compiling:
	- \$ make -C /lib/modules/\$(uname -r)/build M=`pwd` modules
- More information on kernel Makefiles
	- o <https://www.kernel.org/doc/Documentation/kbuild/makefiles.txt>
	- o <https://www.kernel.org/doc/Documentation/kbuild/modules.txt>

## Module Utilities

#### • **S** sudo insmod hello.ko

- o Inserts a module
- o Internally, makes a call to sys\_init\_module
- o Calls vmalloc() to allocate kernel memory
- o Copies module binary to memory
- o Resolves any kernel references (e.g. printk) via kernel symbol table
- o Calls module's initialization function

#### • **\$** modprobe hello.ko

o Same as insmod, except that it also loads any other modules that hello.ko references.

#### • \$ sudo rmmod hello

- o Removes a module
- o Fails if module is still in use

#### • \$ sudo lsmod

- o Tells what modules are currently loaded
- o Internally reads /proc/modules

# Things to remember

- Modules can call other kernel functions
	- <sup>o</sup> Such as printk, kmalloc, kfree etc.
	- <sup>o</sup> But only the functions that are EXPORTed by the kernel
		- <sup>o</sup> using EXPORT(symbol\_name)
- Modules (or any kernel code for that matter) cannot call user-space library functions
	- <sup>o</sup> Such as malloc, free, printf etc.
- Modules should not include standard header files
	- <sup>o</sup> Such as stdio.h, stdlib.h, etc.
- Segmentation fault may be harmless in user space
	- <sup>o</sup> But a kernel fault can crash the entire system
- Version Dependency:
	- <sup>o</sup> Module should be recompiled for each version of kernel that it is linked to.

# Concurrency Issues

- Many processes could try to access your module concurrently.
	- <sup>o</sup> So different parts of your module may be active at the same time
- Device interrupts can trigger Interrupt Service Routines (ISR)
	- <sup>o</sup> ISRs may access common data that your module uses as well.
- Kernel timers can concurrently execute with your module and access common data.
- You may have symmetric multi-processor (SMP) system, so multiple processors may be executing your module code simultaneously (not just concurrently).
- Therefore, your module code (and most kernel code, in general) should be reenterant
	- <sup>o</sup> Capable of correctly executing correctly in more than one context simultaneously.

# Error handling

int init my init function(void)

int err;

/\* registration takes a pointer and a name  $*/$  $err = register this(ptr1, "skull");$ if (err) goto fail this;  $err = register that(ptr2, "skull");$ if (err) goto fail that;  $err = register those(ptr3, "skull");$ if (err) goto fail\_those;

return 0;  $/*$  success  $*/$ 

```
fail_those: unregister_that(ptr2, "skull");
fail that: unregister this(ptr1, "skull");
fail_this: return err; /* propagate the error */ . But only those that were
```

```
void exit my cleanup function(void)
\left\{ \right.unregister those(ptr3, "skull");
    unregister that(ptr2, "skull");
    unregister this(ptr1, "skull");
    return;
```

```
• In case of failure, undo 
  every registration activity
```
registered successfully

## Module Parameters

•Command line:

• insmod hellon.ko howmany=10 whom="Class"

•Module code has:

```
static char *whom = "world";
static int howmany = 1;
```

```
module_param(howmany, int, S_IRUGO);
module_param(whom, charp, S_IRUGO);
```
•See example module

• <https://oscourse.github.io/examples/module/hellon.c>

## Character devices in Linux

# Device Classification

- Character (char) devices
	- byte-stream abstraction
	- E.g. keyboard, mouse
- Block devices
	- reads/writes in fixed block granularity
	- E.g. hard disks, CD drives
- Network devices
	- message abstraction
	- send/receive packets of varying sizes
	- E.g. network interface cards
- Others
	- USB, SCSI, Firewire, I2O
	- Can (mostly) be used to implement one or more of the above three classes

# "Miscellaneous" Devices in Linux

- These are character devices used for simple device drivers.
- All miscellaneous devices share a major number (10).
- But each device gets its own minor number •Requested at registration time

• Step 1: Declare a device struct

```
static struct miscdevice my_misc_device = \{    .minor = MISC_DYNAMIC_MINOR,
      .name = "my device",
  fops = \&my_fops};
```
Step 2: Declare the file operations struct

```
static struct file_operations my_fops = \{    .owner = THIS_MODULE,
  open = my\_open, .release = my_close,
  .read = my\_read,    ...
  llseek = noop_llseek};
```
The function pointers that are not initialized above will be assigned some sensible default value by the kernel.

- Step 3: register the device with kernel
- usually in the module initialization code static int \_\_init my\_module\_init()

```
    ...
      misc_register(&my_misc_device);
```
 $\{$ 

...

}

}

And don't forget to unregister the device when removing the module

```
static void __exit my_exit(void)
\left\{ \right.misc deregister(&my misc device);
    ...
```
Step 4: Implement the fops functions

static ssize\_t my\_read(struct file \*file, char \_\_user \* out, size\_t size, loff\_t \* off)  $\left\{ \right.$ 

```
….
  sprintf(buf, "Hello World\n");
  copy_to_user(out, buf, strlen(buf)+1);
….
```
Don't forget to

}

- allocate memory for buf
- Check if "out" points to a valid user memory location using access\_OK()
- check for errors during copy\_to\_user()

## How do file ops work on character devices

- A file operation on a device file will be handled by the kernel module associated with the device.
- Use "open()" system call to open "mydevice" file
	- $fd = open("/dev/my device", O, RDWR);$
	- opens /dev/mydevice device for read and write operation.
	- OS will call my open() file operation handler in the kernel module which is associated with the device
	- misc\_register(&my\_misc\_device) in my\_module\_init() registers the character device. It creates an entry in the "/dev" directory for "mydevice" file and informs the operating system what file-operations handler functions are available for this device.
- Use "read()" system call to read from the "mydevice" file
	- $n = read(fd, buffer, size);$
	- finally calls the my read() function passed through the fops structure in your kernel module.

## Moving data in and out of the Kernel

- **• copy\_to\_user()**
	- unsigned long copy to user (void \_\_user \* *dst*, const void \* *src*, unsigned long *n*);
	- Copies data **from kernel space to user space**
	- Returns number of bytes that could not be copied. On success, this will be zero.
	- Checks that dst is writable by calling access ok on dst with a type of VERIFY WRITE. If it returns non-zero, copy\_to\_user proceeds to copy
- **• copy\_from\_user()**
	- unsigned long copy\_from\_user (void \* *dst*, const void \_\_user \* *src*, unsigned long *n*);
	- Copies data **from user space to kernel**
	- Returns number of bytes that could not be copied. On success, this will be zero.
- **• Question:** Why shouldn't you use **memcpy** or **call by reference** to access userspace data?

### Memory allocation/deallocation in Kernel

• Memory Allocation:

kmalloc(): Allocates physically contiguous memory void \* kmalloc(size\_t size, int flags)

kzalloc(): Allocates memory and sets it to zero

vmalloc(): Allocates memory that is virtually contiguous and not necessarily physically contiguous. void \* vmalloc(unsigned long size)

• Memory Deallocation: kfree()

### GNU General Public License (GPL)

- <http://en.wikipedia.org/wiki/Gpl>
- Basis for all of the GNU software development, including Linux
- Allows users to modify software as they see the need
- Requires source code be distributed with binaries
- EXPORT\_SYMBOL Vs EXPORT\_SYMBOL\_GPL
	- o Read<http://lwn.net/Articles/154602/>
- Device drivers need not be licensed under the GPL, but the mainstream ones are